<span id="page-0-0"></span>[Hello Triangle](#page-7-0) [Application setup](#page-8-0) [Graphics pipeline](#page-9-0) [Vertices](#page-10-0) [Fragments](#page-14-0) [Buffers vs. textures](#page-16-0) [Compiling shaders](#page-17-0) [Drawing](#page-19-0) [Exercise 0-1](#page-21-0)

## [More info](#page-23-0) C++ crash

[About](#page-26-0) [Simplified memory](#page-27-0) model [Stack](#page-28-0) [Heap and pointers](#page-30-0) [Classes](#page-37-0) [Arrays](#page-47-0)

[Parameters](#page-49-0)

[Types](#page-50-0)

[Operator overloading](#page-51-0)

[More info](#page-54-0)

▲ [Exercise 0-2](#page-55-0)

## **Introductory Seminar EDAF80: Computer Graphics**

**Rikard Olajos**

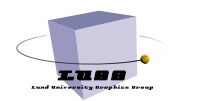

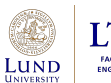

**ITH FACULTY OF** ENGINEERING

[Hello Triangle](#page-7-0) [Application setup](#page-8-0) [Graphics pipeline](#page-9-0) [Vertices](#page-10-0) **[Fragments](#page-14-0)** [Buffers vs. textures](#page-16-0) [Compiling shaders](#page-17-0) [Drawing](#page-19-0) [Exercise 0-1](#page-21-0) [More info](#page-23-0)

### C++ crash [About](#page-26-0)

- [Simplified memory](#page-27-0) model [Stack](#page-28-0) [Heap and pointers](#page-30-0) [Classes](#page-37-0) [Arrays](#page-47-0) [Parameters](#page-49-0) [Types](#page-50-0) [Operator overloading](#page-51-0) [More info](#page-54-0)
- ▲ [Exercise 0-2](#page-55-0)

## **1** [Lab info](#page-2-0)

2 [OpenGL](#page-4-0)

3 C++ [crash course](#page-24-0)

**AGENDA**

### <span id="page-2-0"></span>[Lab info](#page-2-0)

- 
- [Hello Triangle](#page-7-0) [Application setup](#page-8-0)
- [Graphics pipeline](#page-9-0)
- [Vertices](#page-10-0) [Fragments](#page-14-0)
- [Buffers vs. textures](#page-16-0)
- [Compiling shaders](#page-17-0)
- [Drawing](#page-19-0)
- [Exercise 0-1](#page-21-0) [More info](#page-23-0)

## C++ crash

- [About](#page-26-0) [Simplified memory](#page-27-0) model [Stack](#page-28-0)
- [Heap and pointers](#page-30-0)
- [Classes](#page-37-0)
- [Arrays](#page-47-0)
- [Parameters](#page-49-0)
- [Types](#page-50-0)
- [Operator overloading](#page-51-0)
- [Output](#page-52-0)
- [More info](#page-54-0)
- ▲ [Exercise 0-2](#page-55-0)

## **[Lab info](#page-2-0)**

## **LABS OVERVIEW**

### EDAF80: [Seminar 0](#page-0-0)

### [Lab info](#page-2-0)

[Hello Triangle](#page-7-0) [Application setup](#page-8-0) [Graphics pipeline](#page-9-0) [Vertices](#page-10-0) [Fragments](#page-14-0) [Buffers vs. textures](#page-16-0) [Compiling shaders](#page-17-0) [Drawing](#page-19-0) **A** [Exercise 0-1](#page-21-0)  $C++crash$ [About](#page-26-0) [Simplified memory](#page-27-0) model [Stack](#page-28-0) [Heap and pointers](#page-30-0) [Classes](#page-37-0) [Arrays](#page-47-0) [Parameters](#page-49-0) [Types](#page-50-0) [Operator overloading](#page-51-0)

- 1 optional + 5 mandatory assignments
	- Week  $2 7$
	- "Lab 0" in week 2: optional attendance
	- Book sessions on course homepage
	- Labs take more than the 2 hours per week, so make sure to start in advance
- Work in pairs
	- Both must understand, and be able to present, the work done
	- If looking for a partner, post on forum #seeking-lab-partner
- E:Uranus
	- Located in F-huset basement
	- Windows 10, 64-bit, Core i5, 16GB RAM
	- Visual Studio 2022
	- Geforce GTX 560

**A** [Exercise 0-2](#page-55-0)

### <span id="page-4-0"></span>[OpenGL](#page-4-0)

[Hello Triangle](#page-7-0) [Application setup](#page-8-0) [Graphics pipeline](#page-9-0) [Vertices](#page-10-0) [Fragments](#page-14-0) [Buffers vs. textures](#page-16-0) [Compiling shaders](#page-17-0) [Drawing](#page-19-0) [Exercise 0-1](#page-21-0) [More info](#page-23-0)

## C++ crash

- [About](#page-26-0) [Simplified memory](#page-27-0) model [Stack](#page-28-0) [Heap and pointers](#page-30-0) [Classes](#page-37-0)
- [Arrays](#page-47-0) [Parameters](#page-49-0)
- [Types](#page-50-0)
- [Operator overloading](#page-51-0)
- [Output](#page-52-0)
- [More info](#page-54-0)
- ▲ [Exercise 0-2](#page-55-0)

## **[OpenGL](#page-4-0)**

## **OPENGL**

### EDAF80: [Seminar 0](#page-0-0)

### **[OpenGL](#page-4-0)**

- [Hello Triangle](#page-7-0) [Application setup](#page-8-0) [Graphics pipeline](#page-9-0) [Vertices](#page-10-0) [Fragments](#page-14-0) [Buffers vs. textures](#page-16-0) [Compiling shaders](#page-17-0) [Drawing](#page-19-0) [Exercise 0-1](#page-21-0)
- 

## C++ crash

- [About](#page-26-0) [Simplified memory](#page-27-0) model [Stack](#page-28-0) [Heap and pointers](#page-30-0) [Classes](#page-37-0) [Arrays](#page-47-0) [Parameters](#page-49-0) [Types](#page-50-0) [Operator overloading](#page-51-0)
- 
- 
- **A** [Exercise 0-2](#page-55-0)
- Application Programming Interface (API)
	- Set of functions that create a 2D image of a 3D scene
	- 3D scene is made of
		- Primitives Triangles
		- Textures 2D images
		- and much more!
- Controls a graphics pipeline (graphics hardware)
	- Graphics Processing Unit (GPU)

## **OPENGL**

## EDAF80: [Seminar 0](#page-0-0)

### [OpenGL](#page-4-0)

- [Hello Triangle](#page-7-0) [Application setup](#page-8-0) [Graphics pipeline](#page-9-0) [Vertices](#page-10-0) [Fragments](#page-14-0) [Buffers vs. textures](#page-16-0) [Compiling shaders](#page-17-0) [Drawing](#page-19-0) [Exercise 0-1](#page-21-0)
- 

## C++ crash

- [About](#page-26-0) [Simplified memory](#page-27-0)
- model
- [Stack](#page-28-0)
- [Heap and pointers](#page-30-0)
- [Classes](#page-37-0)
- [Arrays](#page-47-0)
- [Parameters](#page-49-0)
- [Types](#page-50-0)
- [Operator overloading](#page-51-0)
- 
- [More info](#page-54-0)
- **A** [Exercise 0-2](#page-55-0)
- We will focus on the core profile
	- no fixed function/immediate mode
- OpenGL is a state machine
	- Current state is the "OpenGL context"
	- There are many functions that change the current state
	- OpenGL uses objects that are a part of the state
	- Drawing uses the most recently bound buffers

## **HELLO TRIANGLE**

# Hello Triangle  $\Box$  $\times$  $\equiv$

### <span id="page-7-0"></span>EDAF80: [Seminar 0](#page-0-0)

### [Hello Triangle](#page-7-0)

[Application setup](#page-8-0) [Graphics pipeline](#page-9-0) [Vertices](#page-10-0) [Fragments](#page-14-0) [Buffers vs. textures](#page-16-0) [Compiling shaders](#page-17-0) [Drawing](#page-19-0) [Exercise 0-1](#page-21-0)

## [More info](#page-23-0) C++ crash

[About](#page-26-0) [Simplified memory](#page-27-0) model [Stack](#page-28-0) [Heap and pointers](#page-30-0) [Classes](#page-37-0) [Arrays](#page-47-0) [Parameters](#page-49-0)

[Types](#page-50-0)

[Operator overloading](#page-51-0)

[Output](#page-52-0) [More info](#page-54-0)

▲ [Exercise 0-2](#page-55-0)

## **APPLICATION SETUP**

<span id="page-8-0"></span>EDAF80: [Seminar 0](#page-0-0)

### [Hello Triangle](#page-7-0) [Application setup](#page-8-0) [Graphics pipeline](#page-9-0) [Vertices](#page-10-0)

- **[Fragments](#page-14-0)** [Buffers vs. textures](#page-16-0)
- [Compiling shaders](#page-17-0)
- [Drawing](#page-19-0) [Exercise 0-1](#page-21-0)
- 

## C++ crash

- [About](#page-26-0) [Simplified memory](#page-27-0) model **[Stack](#page-28-0)** [Heap and pointers](#page-30-0) [Classes](#page-37-0) [Arrays](#page-47-0) [Parameters](#page-49-0) [Types](#page-50-0)
- [Operator overloading](#page-51-0)
- 
- **A** [Exercise 0-2](#page-55-0)
- First, make a window, use GLFW library
- Second, create a while loop i.e. the render loop:
	- Grab inputs
	- Render the screen
	- Swap the buffers
- Third, do some rendering in the render loop...

## **GRAPHICS PIPELINE**

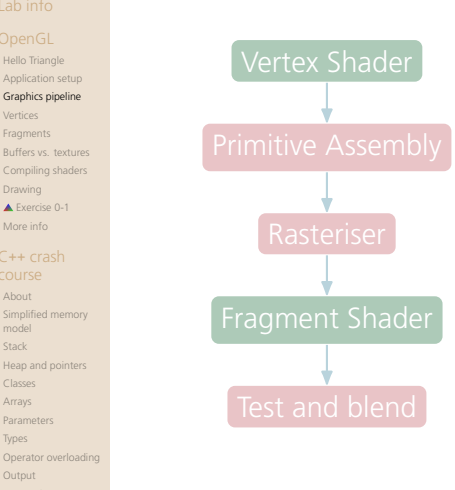

- Shaders are programmable, other parts are not
- There are no default vertex and fragment shaders, you must provide them
- Primitive Assembly (PA) puts the vertices into the primitive that is currently specified

<span id="page-9-0"></span>EDAF80: [Seminar 0](#page-0-0)

[Hello Triangle](#page-7-0)

[Vertices](#page-10-0) [Fragments](#page-14-0)

[Drawing](#page-19-0) [Exercise 0-1](#page-21-0) C++ crash [About](#page-26-0)

model [Stack](#page-28-0)

[Classes](#page-37-0) [Arrays](#page-47-0) [Parameters](#page-49-0) [Types](#page-50-0)

## **VERTICES**

 $G[f]$  oat vertices  $\lceil \rceil = 1$  $-0.5f$ ,  $-0.5f$ ,  $0.0f$ . 0.5f, -0.5f, 0.0f, 0.0f, 0.5f, 0.0f };

- Output from VS is in Normalized Device Coordinates (NDC)
	- Also  $[-1, +1]$

 $\bullet$  3 vertices in  $(x, y, z)$ • Range is  $[-1, +1]$ 

- Origin is in the middle of the screen
- Put vertices into Vertex Buffer Objects (VBO)

```
GLuint VBO;
glGenBuffers(1, &VBO);
```

```
Operator overloading
           glBindBuffer(GL_ARRAY_BUFFER, VBO);
           glBufferData(GL_ARRAY_BUFFER, sizeof(vertices), vertices, GL_STATIC_DRAW);
```
**A** [Exercise 0-2](#page-55-0)

<span id="page-10-0"></span>EDAF80: [Seminar 0](#page-0-0)

[Hello Triangle](#page-7-0) [Application setup](#page-8-0) [Graphics pipeline](#page-9-0) [Vertices](#page-10-0) **[Fragments](#page-14-0)** [Buffers vs. textures](#page-16-0) [Compiling shaders](#page-17-0) [Drawing](#page-19-0) **A** [Exercise 0-1](#page-21-0)  $C++crash$ [About](#page-26-0) [Simplified memory](#page-27-0) model [Stack](#page-28-0) [Heap and pointers](#page-30-0) [Classes](#page-37-0) [Arrays](#page-47-0) [Parameters](#page-49-0) [Types](#page-50-0)

[Hello Triangle](#page-7-0) [Application setup](#page-8-0) [Graphics pipeline](#page-9-0)

### [Vertices](#page-10-0)

[Fragments](#page-14-0) [Buffers vs. textures](#page-16-0) [Compiling shaders](#page-17-0) [Drawing](#page-19-0) **A** Evercise 0-1 [More info](#page-23-0)

### C++ crash [About](#page-26-0) [Simplified memory](#page-27-0) model **[Stack](#page-28-0)** [Heap and pointers](#page-30-0)

[Classes](#page-37-0) [Arrays](#page-47-0)

[Parameters](#page-49-0)

[Types](#page-50-0)

[Operator overloading](#page-51-0)

[More info](#page-54-0)

**A** [Exercise 0-2](#page-55-0)

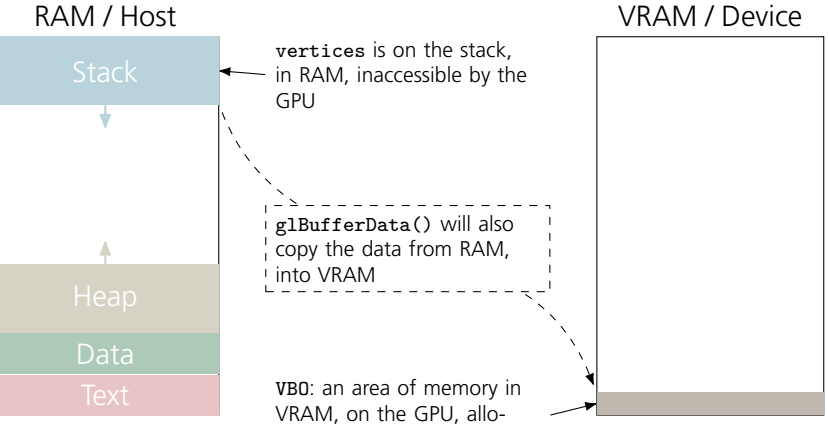

**WHERE ARE YOUR VERTICES?**

cated by glBufferData()

### **12 / 57**

[Hello Triangle](#page-7-0) [Application setup](#page-8-0) [Graphics pipeline](#page-9-0)

### [Vertices](#page-10-0)

**[Fragments](#page-14-0)** [Buffers vs. textures](#page-16-0) [Compiling shaders](#page-17-0) [Drawing](#page-19-0) [Exercise 0-1](#page-21-0) [More info](#page-23-0)

## C++ crash

```
About
Simplified memory
model
Stack
Heap and pointers
Classes
Arrays
Parameters
Types
Operator overloading
AExercise 0-2
```
}

## **SIMPLE VERTEX SHADER**

- Must set the predefined variable g1 Position
- Need to link vertex data to the vertex shader
	- A Vertex Array Object (VAO) is also required

### #version 410

```
in vec3 position;
```

```
void main()
{
   gl_Position = vec4(position, 1.0);
```
## **HOW TO ACCESS THE VERTICES**

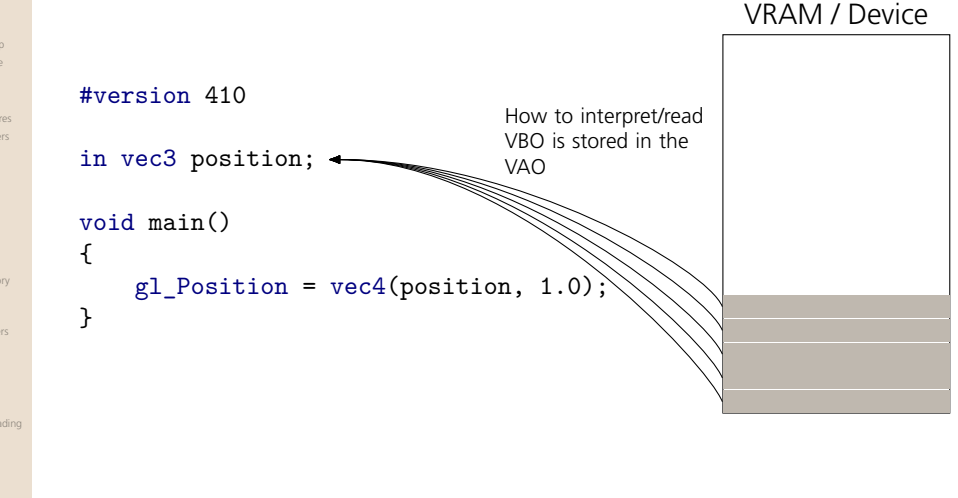

### EDAF80: [Seminar 0](#page-0-0)

### [Hello Triangle](#page-7-0) [Application setup](#page-8-0) [Graphics pipeline](#page-9-0)

### [Vertices](#page-10-0)

[Fragments](#page-14-0) [Buffers vs. textures](#page-16-0) [Compiling shaders](#page-17-0) [Drawing](#page-19-0) [Exercise 0-1](#page-21-0) [More info](#page-23-0)

### C++ crash [About](#page-26-0) [Simplified memory](#page-27-0) model **[Stack](#page-28-0)** [Heap and pointers](#page-30-0) [Classes](#page-37-0) [Arrays](#page-47-0) [Parameters](#page-49-0) [Types](#page-50-0)

[Operator overloading](#page-51-0) [More info](#page-54-0)

**A** [Exercise 0-2](#page-55-0)

## [Hello Triangle](#page-7-0)

[Application setup](#page-8-0) [Graphics pipeline](#page-9-0) [Vertices](#page-10-0)

### **[Fragments](#page-14-0)**

[Buffers vs. textures](#page-16-0) [Compiling shaders](#page-17-0) [Drawing](#page-19-0) [Exercise 0-1](#page-21-0)

### C++ crash [About](#page-26-0) [Simplified memory](#page-27-0) model

**[Stack](#page-28-0)** [Heap and pointers](#page-30-0) [Classes](#page-37-0) [Arrays](#page-47-0) [Parameters](#page-49-0) [Types](#page-50-0) [Operator overloading](#page-51-0)

**A** [Exercise 0-2](#page-55-0)

## **SIMPLE FRAGMENT SHADER**

<span id="page-14-0"></span>• Requires one output variable of vec4, for the colour

### #version 410

out vec4 color;

```
void main()
```
{

}

```
color = vec4(1.0, 0.0, 0.0, 1.0); // set color to red
```
## **WHERE DOES FRAGMENT OUTPUT GO?**

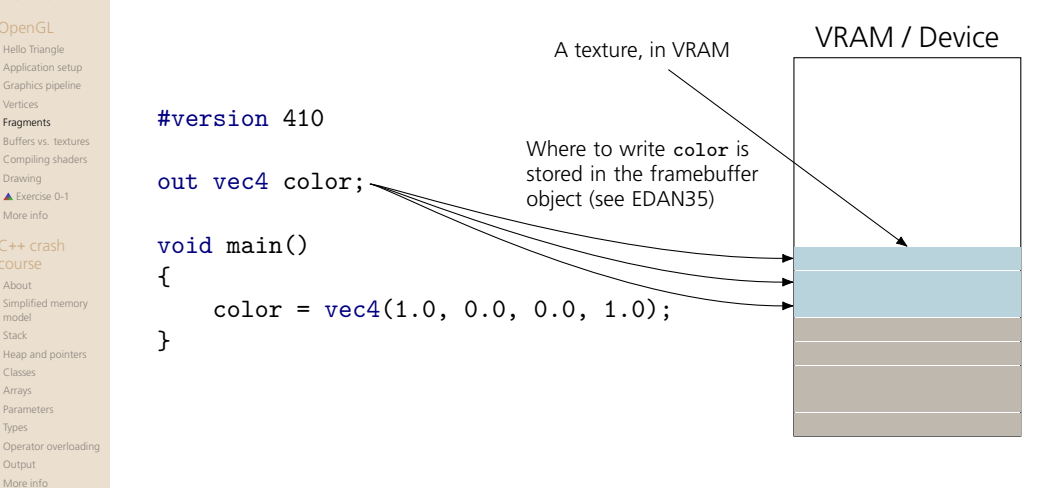

- [More info](#page-54-0)
- **A** [Exercise 0-2](#page-55-0)

EDAF80: [Seminar 0](#page-0-0)

[Hello Triangle](#page-7-0)

[Vertices](#page-10-0) **[Fragments](#page-14-0)** 

[Drawing](#page-19-0) [Exercise 0-1](#page-21-0) [More info](#page-23-0) C++ crash [About](#page-26-0)

model **[Stack](#page-28-0)** 

[Classes](#page-37-0) [Arrays](#page-47-0) [Parameters](#page-49-0) [Types](#page-50-0)

- 
- [Hello Triangle](#page-7-0) [Application setup](#page-8-0) [Graphics pipeline](#page-9-0)
- [Vertices](#page-10-0)
- [Fragments](#page-14-0)
- [Buffers vs. textures](#page-16-0)
- [Compiling shaders](#page-17-0) [Drawing](#page-19-0)
- **A** [Exercise 0-1](#page-21-0)

## $C++crash$

- [About](#page-26-0) [Simplified memory](#page-27-0)
- model [Stack](#page-28-0)
- [Heap and pointers](#page-30-0)
- [Classes](#page-37-0)
- [Arrays](#page-47-0)
- [Parameters](#page-49-0)
- [Types](#page-50-0)
- [Operator overloading](#page-51-0)
- 
- 
- **A** [Exercise 0-2](#page-55-0)

## **Buffers:**

data in cells)

• Supports any data format (even custom)

<span id="page-16-0"></span>• Both reside in VRAM on the GPU

- Only the cells can be read
- Stored linearly

## **Textures:**

• Both represent a chunk of memory (both can be viewed as *n*-d arrays, with

• Only specific data formats allowed

**BUFFERS VERSUS TEXTURES**

- You can read between cells. and get interpolated results
- Stored in tiles

## **COMPILING SHADERS**

## [Seminar 0](#page-0-0)

<span id="page-17-0"></span>EDAF80:

- [Hello Triangle](#page-7-0) [Application setup](#page-8-0) [Graphics pipeline](#page-9-0) [Vertices](#page-10-0) [Fragments](#page-14-0) [Buffers vs. textures](#page-16-0)
- [Compiling shaders](#page-17-0)
- [Drawing](#page-19-0) [Exercise 0-1](#page-21-0)

### C++ crash [About](#page-26-0)

- [Simplified memory](#page-27-0) model **[Stack](#page-28-0)** [Heap and pointers](#page-30-0) [Classes](#page-37-0) [Arrays](#page-47-0) [Parameters](#page-49-0) [Types](#page-50-0) [Operator overloading](#page-51-0)
- 
- **A** [Exercise 0-2](#page-55-0)
- Shaders run on the **GPU**, not CPU
- They are written in GLSL, which is C-based
- Like for CPUs, need to compile to machine-specific instructions
- Unlike CPUs, shader compilation is done at runtime by your GPU driver

## [Hello Triangle](#page-7-0)

- [Application setup](#page-8-0) [Graphics pipeline](#page-9-0) [Vertices](#page-10-0) [Fragments](#page-14-0) [Buffers vs. textures](#page-16-0) [Compiling shaders](#page-17-0) [Drawing](#page-19-0)
- **A** [Exercise 0-1](#page-21-0)

### $C++crash$ [About](#page-26-0) [Simplified memory](#page-27-0) model [Stack](#page-28-0) [Heap and pointers](#page-30-0) [Classes](#page-37-0) [Arrays](#page-47-0) [Parameters](#page-49-0) [Types](#page-50-0)

- [Operator overloading](#page-51-0)
- **A** [Exercise 0-2](#page-55-0)

## Done in two steps:

…

…

**1** Compile each shader individually

glShaderSource(vertexShader, 1, &vertexShaderSource, NULL); glCompileShader(vertexShader);

**COMPILING SHADERS**

- Check for possible compile errors after g1CompileShader()
- 2 Link all shaders into a single shader program

```
glAttachShader(shaderProgram, vertexShader);
glAttachShader(shaderProgram, fragmentShader);
glLinkProgram(shaderProgram);
glUseProgram(shaderProgram);
```
• Check for possible linking errors after glLinkProgram()

## **DRAWING**

### <span id="page-19-0"></span>EDAF80: [Seminar 0](#page-0-0)

[Hello Triangle](#page-7-0) [Application setup](#page-8-0) [Graphics pipeline](#page-9-0) [Vertices](#page-10-0) **[Fragments](#page-14-0)** [Buffers vs. textures](#page-16-0) [Compiling shaders](#page-17-0)

### [Drawing](#page-19-0)

[Exercise 0-1](#page-21-0) [More info](#page-23-0)

## C++ crash

- [About](#page-26-0) [Simplified memory](#page-27-0) model [Stack](#page-28-0) [Heap and pointers](#page-30-0) [Classes](#page-37-0) [Arrays](#page-47-0) [Parameters](#page-49-0) [Types](#page-50-0)
- [Operator overloading](#page-51-0)
- 
- ▲ [Exercise 0-2](#page-55-0)
- Tell OpenGL what to render
	- glDrawArrays(GL\_TRIANGLES, 0, 3);
	- (what to draw, starting index, number of vertices)

- 
- [Hello Triangle](#page-7-0) [Application setup](#page-8-0) [Graphics pipeline](#page-9-0)
- [Vertices](#page-10-0)
- **[Fragments](#page-14-0)** [Buffers vs. textures](#page-16-0)
- [Compiling shaders](#page-17-0)
- [Drawing](#page-19-0)
- [Exercise 0-1](#page-21-0) [More info](#page-23-0)

## C++ crash

- [About](#page-26-0) [Simplified memory](#page-27-0) model [Stack](#page-28-0) [Heap and pointers](#page-30-0) [Classes](#page-37-0)
- [Arrays](#page-47-0)
- [Parameters](#page-49-0)
- [Types](#page-50-0)
- [Operator overloading](#page-51-0)
- [Output](#page-52-0)
- [More info](#page-54-0)
- [Exercise 0-2](#page-55-0)

## **HELLO TRIANGLE (REVISITED)**

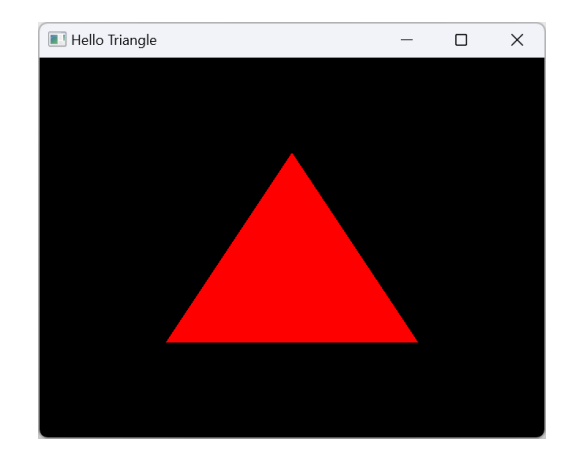

**21 / 57**

- <span id="page-21-0"></span>[Hello Triangle](#page-7-0) [Application setup](#page-8-0) [Graphics pipeline](#page-9-0) [Vertices](#page-10-0) **[Fragments](#page-14-0)** [Buffers vs. textures](#page-16-0) [Compiling shaders](#page-17-0) [Drawing](#page-19-0)
- **A** [Exercise 0-1](#page-21-0)

## C++ crash

[About](#page-26-0) [Simplified memory](#page-27-0) model [Stack](#page-28-0) [Heap and pointers](#page-30-0) [Classes](#page-37-0) [Arrays](#page-47-0) [Parameters](#page-49-0) [Types](#page-50-0) [Operator overloading](#page-51-0)

## **Seminar Exercise 0-1: Hello Triangle!**

- <https://cs.lth.se/edaf80/>
	- Assignments > Exercises
- Move the triangle by changing the positions in the vertices list.
- 2 Change the appearance of the triangle by altering the colour in the fragment shader.

## **FOLLOW-UP QUESTIONS**

EDAF80: [Seminar 0](#page-0-0)

### [Hello Triangle](#page-7-0) [Application setup](#page-8-0) [Graphics pipeline](#page-9-0) [Vertices](#page-10-0) **[Fragments](#page-14-0)** [Buffers vs. textures](#page-16-0) [Compiling shaders](#page-17-0) [Drawing](#page-19-0)

**A** [Exercise 0-1](#page-21-0)

### C++ crash [About](#page-26-0) [Simplified memory](#page-27-0) model

**[Stack](#page-28-0)** [Heap and pointers](#page-30-0) [Classes](#page-37-0) [Arrays](#page-47-0) [Parameters](#page-49-0)

### [Types](#page-50-0) [Operator overloading](#page-51-0)

**A** [Exercise 0-2](#page-55-0)

## **1** How big is the viewport?

- 2 What happens when you change the z-coordinate?
- **3** How do you make the triangle yellow?
- 4 What happens with colour values above 1.0?

## **MORE INFO**

<span id="page-23-0"></span>EDAF80: [Seminar 0](#page-0-0)

- [Hello Triangle](#page-7-0) [Application setup](#page-8-0) [Graphics pipeline](#page-9-0) [Vertices](#page-10-0) [Fragments](#page-14-0) [Buffers vs. textures](#page-16-0)
- [Compiling shaders](#page-17-0)
- [Drawing](#page-19-0)
- [Exercise 0-1](#page-21-0) [More info](#page-23-0)
- C++ crash

- [About](#page-26-0) [Simplified memory](#page-27-0) model [Stack](#page-28-0) [Heap and pointers](#page-30-0) [Classes](#page-37-0) [Arrays](#page-47-0) [Parameters](#page-49-0) [Types](#page-50-0) [Operator overloading](#page-51-0)
- 
- 
- **A** [Exercise 0-2](#page-55-0)

## • <https://learnopengl.com/>

- Joey de Vries
- Most complete guide for modern OpenGL
- <https://open.gl/>
	- Alexander Overvoorde
- <https://antongerdelan.net/opengl/>
	- Anton Gerdelan

- <span id="page-24-0"></span>
- [Hello Triangle](#page-7-0)
- [Application setup](#page-8-0) [Graphics pipeline](#page-9-0)
- [Vertices](#page-10-0)
- **[Fragments](#page-14-0)**
- [Buffers vs. textures](#page-16-0) [Compiling shaders](#page-17-0)
- [Drawing](#page-19-0)
- [Exercise 0-1](#page-21-0)
- [More info](#page-23-0)

### C++ crash [course](#page-24-0)

- [About](#page-26-0) [Simplified memory](#page-27-0) model [Stack](#page-28-0) [Heap and pointers](#page-30-0) [Classes](#page-37-0) [Arrays](#page-47-0) [Parameters](#page-49-0)
- [Types](#page-50-0)
- [Operator overloading](#page-51-0)
- [Output](#page-52-0)
- [More info](#page-54-0)
- [Exercise 0-2](#page-55-0)

## **C**++ **[crash course](#page-24-0)**

[Hello Triangle](#page-7-0) [Application setup](#page-8-0) [Graphics pipeline](#page-9-0) [Vertices](#page-10-0) [Fragments](#page-14-0) [Buffers vs. textures](#page-16-0) [Compiling shaders](#page-17-0) [Drawing](#page-19-0) [Exercise 0-1](#page-21-0) [More info](#page-23-0)

### C++ crash [course](#page-24-0)

[About](#page-26-0) [Simplified memory](#page-27-0) model [Stack](#page-28-0) [Heap and pointers](#page-30-0) [Classes](#page-37-0) [Arrays](#page-47-0) [Parameters](#page-49-0) [Types](#page-50-0) [Operator overloading](#page-51-0) [Output](#page-52-0) [More info](#page-54-0) ▲ [Exercise 0-2](#page-55-0)

## **HELLO C++**

### #include <iostream>

}

```
int main()
{
    std::cout << "Hello world!\n";
    return 0;
```
**Output** > Hello world!

## **ABOUT**

### <span id="page-26-0"></span>EDAF80: [Seminar 0](#page-0-0)

- [Hello Triangle](#page-7-0) [Application setup](#page-8-0) [Graphics pipeline](#page-9-0) [Vertices](#page-10-0) **[Fragments](#page-14-0)** [Buffers vs. textures](#page-16-0) [Compiling shaders](#page-17-0) [Drawing](#page-19-0)
- [Exercise 0-1](#page-21-0)

## C++ crash

[About](#page-26-0) [Simplified memory](#page-27-0) model [Stack](#page-28-0) [Heap and pointers](#page-30-0) [Classes](#page-37-0) [Arrays](#page-47-0) [Parameters](#page-49-0) [Types](#page-50-0) [Operator overloading](#page-51-0) **A** [Exercise 0-2](#page-55-0)

- Based on C
- Create by Bjarne Stroustrup in 80's
- Object-oriented (classes and structs)
- Constructors & destructors
- Inheritance & virtual functions
- Operator overloading  $(+, -, *, /, etc.)$
- Templates
- C++11 began a 3-year cycle of updates

## **SIMPLIFIED MEMORY MODEL**

[Hello Triangle](#page-7-0) [Application setup](#page-8-0) [Graphics pipeline](#page-9-0) [Vertices](#page-10-0)

<span id="page-27-0"></span>EDAF80: [Seminar 0](#page-0-0)

- **[Fragments](#page-14-0)**
- [Buffers vs. textures](#page-16-0)
- [Compiling shaders](#page-17-0) [Drawing](#page-19-0)
- [Exercise 0-1](#page-21-0)
- [More info](#page-23-0)

## C++ crash

- [About](#page-26-0)
- [Simplified memory](#page-27-0) model
- **[Stack](#page-28-0)**
- [Heap and pointers](#page-30-0)
- [Classes](#page-37-0)
- [Arrays](#page-47-0)
- [Parameters](#page-49-0)
- [Types](#page-50-0)
- [Operator overloading](#page-51-0)
- 
- [More info](#page-54-0)
- **A** [Exercise 0-2](#page-55-0)

## • Stack

- Stores local variables
- Managed by the compiler
- Heap
	- Dynamic memory
	- Managed by the programmer
- Data
	- Stores global variables
	- Initialized and uninitialized
- Text
	- Stores code being executed

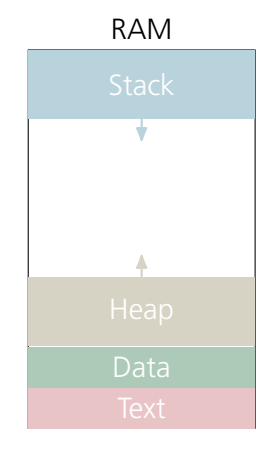

<span id="page-28-0"></span>[Hello Triangle](#page-7-0) [Application setup](#page-8-0) [Graphics pipeline](#page-9-0) [Vertices](#page-10-0) [Fragments](#page-14-0) [Buffers vs. textures](#page-16-0) [Compiling shaders](#page-17-0) [Drawing](#page-19-0) [Exercise 0-1](#page-21-0)

[More info](#page-23-0) C++ crash

[About](#page-26-0) [Simplified memory](#page-27-0) model

[Stack](#page-28-0)

[Heap and pointers](#page-30-0) [Classes](#page-37-0) [Arrays](#page-47-0) [Parameters](#page-49-0) [Types](#page-50-0) [Operator overloading](#page-51-0) [Output](#page-52-0) [More info](#page-54-0) ▲ [Exercise 0-2](#page-55-0)

int x;

std::cout << x;

**STACK INTEGER DECLARATION**

**Output** 

> 698683442

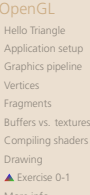

## C++ crash

[About](#page-26-0) [Simplified memory](#page-27-0) model

### [Stack](#page-28-0)

[Heap and pointers](#page-30-0) [Classes](#page-37-0) [Arrays](#page-47-0) [Parameters](#page-49-0) [Types](#page-50-0) [Operator overloading](#page-51-0) [Output](#page-52-0) [More info](#page-54-0) [Exercise 0-2](#page-55-0)

## **STACK INTEGER DECLARATION & INITIALIZATION**

int x;  $x = 35$ ;

std::cout << x;

**Output** > 35

<span id="page-30-0"></span>[Hello Triangle](#page-7-0) [Application setup](#page-8-0) [Graphics pipeline](#page-9-0) [Vertices](#page-10-0) [Fragments](#page-14-0) [Buffers vs. textures](#page-16-0) [Compiling shaders](#page-17-0) [Drawing](#page-19-0) [Exercise 0-1](#page-21-0)

## [More info](#page-23-0) C++ crash

[About](#page-26-0) [Simplified memory](#page-27-0) model [Stack](#page-28-0)

### [Heap and pointers](#page-30-0)

[Classes](#page-37-0) [Arrays](#page-47-0) [Parameters](#page-49-0) [Types](#page-50-0) [Operator overloading](#page-51-0) [Output](#page-52-0) [More info](#page-54-0) ▲ [Exercise 0-2](#page-55-0)

### int\* y;

std::cout << y;

## **POINTER TO AN INTEGER**

**Output** 

> 0000000B2394FB09

### [Hello Triangle](#page-7-0) [Application setup](#page-8-0) [Graphics pipeline](#page-9-0) [Vertices](#page-10-0) [Fragments](#page-14-0) [Buffers vs. textures](#page-16-0) [Compiling shaders](#page-17-0) [Drawing](#page-19-0) [Exercise 0-1](#page-21-0) [More info](#page-23-0)

## C++ crash

[About](#page-26-0) [Simplified memory](#page-27-0) model [Stack](#page-28-0)

### [Heap and pointers](#page-30-0)

[Classes](#page-37-0) [Arrays](#page-47-0) [Parameters](#page-49-0) [Types](#page-50-0) [Operator overloading](#page-51-0) [Output](#page-52-0) [More info](#page-54-0) ▲ [Exercise 0-2](#page-55-0)

### int\* y;  $y = new int(10);$

std::cout << y;

## **ALLOCATE HEAP MEMORY**

**Output** 

> 000001D7AD807FA0

### [Hello Triangle](#page-7-0) [Application setup](#page-8-0) [Graphics pipeline](#page-9-0) [Vertices](#page-10-0) [Fragments](#page-14-0) [Buffers vs. textures](#page-16-0) [Compiling shaders](#page-17-0) [Drawing](#page-19-0) [Exercise 0-1](#page-21-0) [More info](#page-23-0)

## C++ crash

[About](#page-26-0) [Simplified memory](#page-27-0) model [Stack](#page-28-0)

### [Heap and pointers](#page-30-0)

[Classes](#page-37-0) [Arrays](#page-47-0) [Parameters](#page-49-0) [Types](#page-50-0) [Operator overloading](#page-51-0) [More info](#page-54-0) ▲ [Exercise 0-2](#page-55-0)

## int\* y;  $y = new int(10)$ :

std::cout << \*y;

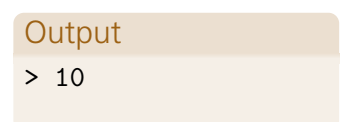

**POINTER DEREFERENCING**

\*y is dereferencing the pointer

[Hello Triangle](#page-7-0) [Application setup](#page-8-0) [Graphics pipeline](#page-9-0) [Vertices](#page-10-0) **[Fragments](#page-14-0)** [Buffers vs. textures](#page-16-0) [Compiling shaders](#page-17-0) [Drawing](#page-19-0) [Exercise 0-1](#page-21-0) [More info](#page-23-0)

## C++ crash

[About](#page-26-0) [Simplified memory](#page-27-0) model [Stack](#page-28-0)

### [Heap and pointers](#page-30-0)

[Classes](#page-37-0) [Arrays](#page-47-0) [Parameters](#page-49-0) [Types](#page-50-0) [Operator overloading](#page-51-0) [Output](#page-52-0) [More info](#page-54-0) [Exercise 0-2](#page-55-0)

### int  $x = 35$ ; int\* xp;

## **POINTER TO STACK INTEGER**

[Hello Triangle](#page-7-0) [Application setup](#page-8-0) [Graphics pipeline](#page-9-0) [Vertices](#page-10-0) **[Fragments](#page-14-0)** [Buffers vs. textures](#page-16-0) [Compiling shaders](#page-17-0) [Drawing](#page-19-0) [Exercise 0-1](#page-21-0) [More info](#page-23-0)

C++ crash [About](#page-26-0) [Simplified memory](#page-27-0) model [Stack](#page-28-0) [Heap and pointers](#page-30-0)

int  $x = 35$ ; int\* xp = x; *// Wrong!*

## x is an int, not an int\* (pointer to an int)

### [Classes](#page-37-0) [Arrays](#page-47-0) [Parameters](#page-49-0) [Types](#page-50-0) [Operator overloading](#page-51-0) [More info](#page-54-0)

▲ [Exercise 0-2](#page-55-0)

### **POINTER TO STACK INTEGER**

[Hello Triangle](#page-7-0) [Application setup](#page-8-0) [Graphics pipeline](#page-9-0) [Vertices](#page-10-0) [Fragments](#page-14-0) [Buffers vs. textures](#page-16-0) [Compiling shaders](#page-17-0) [Drawing](#page-19-0) [Exercise 0-1](#page-21-0) [More info](#page-23-0)

C++ crash [About](#page-26-0) [Simplified memory](#page-27-0) model [Stack](#page-28-0) [Heap and pointers](#page-30-0) [Classes](#page-37-0) [Arrays](#page-47-0) [Parameters](#page-49-0) [Types](#page-50-0) [Operator overloading](#page-51-0) [More info](#page-54-0)

### int  $x = 35$ ;  $\text{int} * \text{xp} = \&\text{x};$

## &x takes the address of x

std::cout << \*xp; Output

> 35

**POINTER TO STACK INTEGER**

[Hello Triangle](#page-7-0) [Application setup](#page-8-0) [Graphics pipeline](#page-9-0) [Vertices](#page-10-0) [Fragments](#page-14-0) [Buffers vs. textures](#page-16-0) [Compiling shaders](#page-17-0) [Drawing](#page-19-0) [Exercise 0-1](#page-21-0) [More info](#page-23-0)

## C++ crash

[About](#page-26-0) [Simplified memory](#page-27-0) model [Stack](#page-28-0)

### [Heap and pointers](#page-30-0)

[Classes](#page-37-0) [Arrays](#page-47-0) [Parameters](#page-49-0) [Types](#page-50-0) [Operator overloading](#page-51-0) [Output](#page-52-0) [More info](#page-54-0) [Exercise 0-2](#page-55-0)

### int\*  $y = new int(10)$ ; …

delete y;

## **HEAP DEALLOCATION**

<span id="page-37-0"></span>[Hello Triangle](#page-7-0) [Application setup](#page-8-0) [Graphics pipeline](#page-9-0) [Vertices](#page-10-0) [Fragments](#page-14-0) [Buffers vs. textures](#page-16-0) [Compiling shaders](#page-17-0) [Drawing](#page-19-0) [Exercise 0-1](#page-21-0) [More info](#page-23-0)

## C++ crash

[About](#page-26-0) [Simplified memory](#page-27-0) model [Stack](#page-28-0)

[Heap and pointers](#page-30-0)

### [Classes](#page-37-0)

[Arrays](#page-47-0) [Parameters](#page-49-0)

[Types](#page-50-0)

[Operator overloading](#page-51-0)

[Output](#page-52-0)

[More info](#page-54-0)

[Exercise 0-2](#page-55-0)

### class MyClass

};

{

## **C++ CLASS**

[Hello Triangle](#page-7-0) [Application setup](#page-8-0) [Graphics pipeline](#page-9-0) [Vertices](#page-10-0) [Fragments](#page-14-0) [Buffers vs. textures](#page-16-0) [Compiling shaders](#page-17-0) [Drawing](#page-19-0) [Exercise 0-1](#page-21-0) [More info](#page-23-0)

## C++ crash

[About](#page-26-0) [Simplified memory](#page-27-0) model [Stack](#page-28-0)

[Heap and pointers](#page-30-0)

### [Classes](#page-37-0)

[Arrays](#page-47-0) [Parameters](#page-49-0)

[Types](#page-50-0)

[Operator overloading](#page-51-0)

[Output](#page-52-0)

[More info](#page-54-0)

[Exercise 0-2](#page-55-0)

## class MyClass {

*// class scope*

};

## **CLASS SCOPE**

## **CLASS ACCESS SPECIFIERS**

EDAF80: [Seminar 0](#page-0-0)

```
Hello Triangle
Application setup
Graphics pipeline
Vertices
Fragments
Buffers vs. textures
Compiling shaders
Drawing
Exercise 0-1
More info
```
### C++ crash [About](#page-26-0)

[Simplified memory](#page-27-0) model **[Stack](#page-28-0)** 

[Heap and pointers](#page-30-0)

### [Classes](#page-37-0)

[Arrays](#page-47-0) [Parameters](#page-49-0) [Types](#page-50-0) [Operator overloading](#page-51-0) [More info](#page-54-0) **A** [Exercise 0-2](#page-55-0)

### class MyClass

### {

};

private:

```
// access within this class only (default)
protected:
```

```
// access to this and inherited classes
```
## public:

```
// access to everyone
```
## [Hello Triangle](#page-7-0) [Application setup](#page-8-0) [Graphics pipeline](#page-9-0) [Buffers vs. textures](#page-16-0) [Compiling shaders](#page-17-0) [More info](#page-23-0)

## C++ crash

[About](#page-26-0) [Simplified memory](#page-27-0) model [Stack](#page-28-0) [Heap and pointers](#page-30-0)

### [Classes](#page-37-0)

[Arrays](#page-47-0) [Parameters](#page-49-0) [Types](#page-50-0) [More info](#page-54-0)

## class MyClass { float mX; MyClass(float x) {  $mX = x;$ }

};

[Vertices](#page-10-0) [Fragments](#page-14-0) [Drawing](#page-19-0) [Exercise 0-1](#page-21-0)

[Operator overloading](#page-51-0)

▲ [Exercise 0-2](#page-55-0)

### **41 / 57**

## **CLASS CONSTRUCTOR**

### [Hello Triangle](#page-7-0) [Application setup](#page-8-0) [Graphics pipeline](#page-9-0) [Vertices](#page-10-0) [Fragments](#page-14-0) [Buffers vs. textures](#page-16-0) [Compiling shaders](#page-17-0) [Drawing](#page-19-0) [Exercise 0-1](#page-21-0) [More info](#page-23-0)

## C++ crash

[About](#page-26-0) [Simplified memory](#page-27-0) model [Stack](#page-28-0)

[Heap and pointers](#page-30-0) [Classes](#page-37-0)

[Arrays](#page-47-0) [Parameters](#page-49-0) [Types](#page-50-0) [Operator overloading](#page-51-0) [More info](#page-54-0) ▲ [Exercise 0-2](#page-55-0)

### class MyClass {

float mX;

};

```
MyClass(float x) : mX(x)
{
}
```
**42 / 57**

## **CLASS CONSTRUCTOR + INITIALIZATION**

[Hello Triangle](#page-7-0)

[Drawing](#page-19-0) [Exercise 0-1](#page-21-0) [More info](#page-23-0) C++ crash [About](#page-26-0)

model [Stack](#page-28-0)

[Classes](#page-37-0) [Arrays](#page-47-0) [Parameters](#page-49-0) [Types](#page-50-0)

[Graphics pipeline](#page-9-0) [Vertices](#page-10-0) **[Fragments](#page-14-0)** 

## **CLASS CONSTRUCTOR & DESTRUCTOR**

```
Application setup
Buffers vs. textures
Compiling shaders
Simplified memory
Heap and pointers
Operator overloading
                class MyClass
                {
                      float mX;
                     MyClass(float x)
                      {
                            mX = x;}
                      ~MyClass()
                      {
                            // mX is on stack, so automatically deallocated
                      }
                };
```
[More info](#page-54-0)

[Hello Triangle](#page-7-0)

[Vertices](#page-10-0) **[Fragments](#page-14-0)** 

[Drawing](#page-19-0) [Exercise 0-1](#page-21-0) [More info](#page-23-0) C++ crash [About](#page-26-0)

model [Stack](#page-28-0)

[Classes](#page-37-0) [Arrays](#page-47-0) [Parameters](#page-49-0) [Types](#page-50-0)

## **CLASS CONSTRUCTOR & DESTRUCTOR**

```
Application setup
Graphics pipeline
Buffers vs. textures
Compiling shaders
Simplified memory
Heap and pointers
Operator overloading
               class MyClass
                {
                     float* mXp;
                     MyClass(float x)
                      {
                           mXp = new float(x);}
                      ~MyClass()
                      {
                            delete mXp; // mX is on heap, so deallocate manually
                      }
               };
```
[More info](#page-54-0)

### [Hello Triangle](#page-7-0) [Application setup](#page-8-0) [Graphics pipeline](#page-9-0) [Vertices](#page-10-0) [Fragments](#page-14-0) [Buffers vs. textures](#page-16-0) [Compiling shaders](#page-17-0) [Drawing](#page-19-0) [Exercise 0-1](#page-21-0) [More info](#page-23-0)

## C++ crash

[About](#page-26-0) [Simplified memory](#page-27-0) model [Stack](#page-28-0) [Heap and pointers](#page-30-0)

### [Classes](#page-37-0)

[Arrays](#page-47-0) [Parameters](#page-49-0) [Types](#page-50-0) [Operator overloading](#page-51-0) [More info](#page-54-0) ▲ [Exercise 0-2](#page-55-0)

## class MyClass { float mX; void setX(float x) {

 $mX = x;$ }

};

## **CLASS MEMBER METHOD**

### [Hello Triangle](#page-7-0) [Application setup](#page-8-0) [Graphics pipeline](#page-9-0) [Vertices](#page-10-0) **[Fragments](#page-14-0)** [Buffers vs. textures](#page-16-0)

[Compiling shaders](#page-17-0) [Drawing](#page-19-0) [Exercise 0-1](#page-21-0) [More info](#page-23-0)

```
C++ crash
 About
 Simplified memory
 model
 Stack
 Heap and pointers
```
## [Classes](#page-37-0) [Arrays](#page-47-0) [Parameters](#page-49-0) [Operator overloading](#page-51-0)

**A** [Exercise 0-2](#page-55-0)

## **CLASS MEMBER ACCESS**

## **Stack**

```
MyClass myclass = MyClass(5);
myclass.setX(2);
```
## **Heap**

```
MyClass* myclass = new MyClass(5);myclass->setX(2);
```
… delete myclassp;

[Types](#page-50-0) [More info](#page-54-0)

[Hello Triangle](#page-7-0) [Application setup](#page-8-0) [Graphics pipeline](#page-9-0) [Vertices](#page-10-0) [Fragments](#page-14-0) [Buffers vs. textures](#page-16-0) [Compiling shaders](#page-17-0) [Drawing](#page-19-0) [Exercise 0-1](#page-21-0) [More info](#page-23-0)

### C++ crash [About](#page-26-0) [Simplified memory](#page-27-0) model [Stack](#page-28-0) [Heap and pointers](#page-30-0) [Classes](#page-37-0)

[Arrays](#page-47-0) [Parameters](#page-49-0) [Types](#page-50-0) [Operator overloading](#page-51-0) [Output](#page-52-0) **A** [Exercise 0-2](#page-55-0)

## MyClass.h

```
class MyClass {
    float mX;
    void setX(float x);
};
```
## MyClass.cpp

```
#include "MyClass.h"
```

```
void MyClass::setX(float x) {
    mX = x;
}
```
[More info](#page-54-0)

## **CLASS DECLARATION + DEFINITION**

[Hello Triangle](#page-7-0) [Application setup](#page-8-0) [Graphics pipeline](#page-9-0) [Vertices](#page-10-0) **[Fragments](#page-14-0)** [Buffers vs. textures](#page-16-0) [Compiling shaders](#page-17-0) [Drawing](#page-19-0) [Exercise 0-1](#page-21-0) [More info](#page-23-0)

### C++ crash [About](#page-26-0) [Simplified memory](#page-27-0) model **[Stack](#page-28-0)** [Heap and pointers](#page-30-0) [Classes](#page-37-0) [Arrays](#page-47-0) [Parameters](#page-49-0) [Types](#page-50-0) [Operator overloading](#page-51-0)

### **A** [Exercise 0-2](#page-55-0)

**48 / 57**

## **RAW ARRAYS: STACK & HEAP ALLOCATION**

## **Stack: direct initialization**

float numbers[3];  $numbers[0] = 1.0f;$ 

```
float numbers [3] = \{ 1.0f, 2.0f, 3.0f \};
```
## **Heap**

<span id="page-47-0"></span>**Stack**

…

```
float* numbers = new float[3];number[0] = 1.0f;…
```

```
delete[] numbers;
```
[Hello Triangle](#page-7-0) [Application setup](#page-8-0) [Graphics pipeline](#page-9-0) [Vertices](#page-10-0) **[Fragments](#page-14-0)** [Buffers vs. textures](#page-16-0) [Compiling shaders](#page-17-0) [Drawing](#page-19-0) **A** Evercise 0-1 [More info](#page-23-0)

### $C++$  crash [About](#page-26-0) [Simplified memory](#page-27-0) model **[Stack](#page-28-0)** [Heap and pointers](#page-30-0) [Classes](#page-37-0) [Arrays](#page-47-0) [Parameters](#page-49-0) [Types](#page-50-0) [Operator overloading](#page-51-0) [Output](#page-52-0)

### **A** [Exercise 0-2](#page-55-0)

**49 / 57**

## **Includes**

#include <array> #include <vector>

## **Initialization**

std::array<int, 3> arr; *// Static array with 3 integers* std::vector<float> vec; *// Dynamic array with floats (on the heap)*

**STL ARRAYS: VECTOR & ARRAY**

## **Element access & size**

```
arr[0] = 1; // Set first element to 1
```
vec.push\_back(1.0f); *// Add 1.0f to end of vector* std::cout << vec[0]; *// Print first element of 'vec'* std::cout << vec.size(); *// Print number of elements in 'vec'*

[Hello Triangle](#page-7-0) [Application setup](#page-8-0) [Graphics pipeline](#page-9-0) [Vertices](#page-10-0) **[Fragments](#page-14-0)** [Buffers vs. textures](#page-16-0) [Compiling shaders](#page-17-0) [Drawing](#page-19-0) **A** Evercise 0-1 [More info](#page-23-0)

### C++ crash [About](#page-26-0) [Simplified memory](#page-27-0) model [Stack](#page-28-0) [Heap and pointers](#page-30-0) [Classes](#page-37-0) [Arrays](#page-47-0) [Parameters](#page-49-0) [Types](#page-50-0) [Operator overloading](#page-51-0) [Output](#page-52-0) [More info](#page-54-0)

{

}

**A** [Exercise 0-2](#page-55-0)

## <span id="page-49-0"></span> $MyClass mc0 = MyClass(1);$  $MyClass mc1 = MyClass(1);$  $MyClass* mc2 = new MyClass(1);$

 $foo(mc0, mc1, mc2)$ :

### int foo(MyClass mc0, MyClass& mc1, MyClass\* mc2)

```
mc0.setX(10); // edits local copy (pass by value)
mc1.setX(10); // edits original (pass by reference)
mc2->setX(10); // edits original (pass by pointer)
```
**PARAMETERS: VALUE, REFERENCE, POINTER**

## **TYPES**

### [Hello Triangle](#page-7-0) [Application setup](#page-8-0) [Graphics pipeline](#page-9-0) [Vertices](#page-10-0) [Fragments](#page-14-0) [Buffers vs. textures](#page-16-0) [Compiling shaders](#page-17-0) [Drawing](#page-19-0) [Exercise 0-1](#page-21-0) [More info](#page-23-0)

### C++ crash [About](#page-26-0) [Simplified memory](#page-27-0) model [Stack](#page-28-0) [Heap and pointers](#page-30-0) [Classes](#page-37-0) [Arrays](#page-47-0)

[Parameters](#page-49-0)

### [Types](#page-50-0)

[Operator overloading](#page-51-0) [Output](#page-52-0) [More info](#page-54-0) ▲ [Exercise 0-2](#page-55-0)

<span id="page-50-0"></span>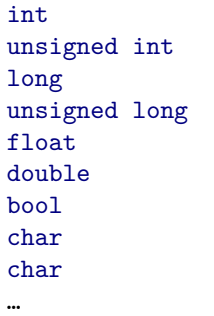

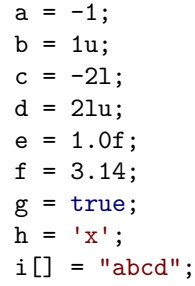

…

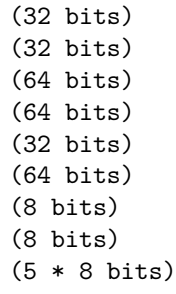

…

[Hello Triangle](#page-7-0) [Application setup](#page-8-0) [Graphics pipeline](#page-9-0) [Vertices](#page-10-0) **[Fragments](#page-14-0)** [Buffers vs. textures](#page-16-0) [Compiling shaders](#page-17-0) [Drawing](#page-19-0) [Exercise 0-1](#page-21-0) [More info](#page-23-0)

### C++ crash [About](#page-26-0) [Simplified memory](#page-27-0) model **[Stack](#page-28-0)** [Heap and pointers](#page-30-0) [Classes](#page-37-0) [Arrays](#page-47-0) [Parameters](#page-49-0) [Types](#page-50-0) [Operator overloading](#page-51-0) [More info](#page-54-0)

# **A** [Exercise 0-2](#page-55-0)

### glm::mat3 A, B; glm::vec3 u; …  $glm::mat3 M = A * B;$  $glm::vec3$   $v = M * u;$

## **OPERATOR OVERLOADING**

- <span id="page-51-0"></span>• May customize  $+$ ,  $-$ ,  $*$ ,  $/$ , and many others
- Very useful for linear algebra, e.g.:

## **OUTPUT**

<span id="page-52-0"></span>EDAF80: [Seminar 0](#page-0-0)

[Hello Triangle](#page-7-0) [Application setup](#page-8-0) [Graphics pipeline](#page-9-0) [Vertices](#page-10-0) **[Fragments](#page-14-0)** [Buffers vs. textures](#page-16-0) [Compiling shaders](#page-17-0) [Drawing](#page-19-0) [Exercise 0-1](#page-21-0) [More info](#page-23-0)

## C++ crash

- [About](#page-26-0) [Simplified memory](#page-27-0) model [Stack](#page-28-0) [Heap and pointers](#page-30-0) [Classes](#page-37-0) [Arrays](#page-47-0) [Parameters](#page-49-0) [Types](#page-50-0)
- [Operator overloading](#page-51-0)
- [Output](#page-52-0)
- [More info](#page-54-0) ▲ [Exercise 0-2](#page-55-0)

• Include header for std:: cout

#include <iostream>

## • or, for printf()

#include <stdio.h>

[Hello Triangle](#page-7-0) [Application setup](#page-8-0) [Graphics pipeline](#page-9-0) [Vertices](#page-10-0) **[Fragments](#page-14-0)** [Buffers vs. textures](#page-16-0) [Compiling shaders](#page-17-0) **[Drawing](#page-19-0)** [Exercise 0-1](#page-21-0)

### C++ crash [About](#page-26-0) [Simplified memory](#page-27-0) model [Stack](#page-28-0) [Heap and pointers](#page-30-0) [Classes](#page-37-0) [Arrays](#page-47-0) [Parameters](#page-49-0) [Types](#page-50-0) [Operator overloading](#page-51-0) **[Output](#page-52-0)**

**A** [Exercise 0-2](#page-55-0)

• Print "Rendering..." to standard output, followed by a new line:

**OUTPUT**

```
std::cout << "Rendering...\n";
```
• Or, with the same result:

```
printf("Rendering...\n");
```
- Inclusion of variables (many formatting options available): std::cout << "an integer: " << 1 << ", a float: " << 3.14f <<  $\lceil \ln \rceil$ ;
- Or, with the same result:

printf("an integer: %d, a float: %f\n", 1, 3.14f);

## **MORE INFO**

### <span id="page-54-0"></span>EDAF80: [Seminar 0](#page-0-0)

- [Hello Triangle](#page-7-0) [Application setup](#page-8-0) [Graphics pipeline](#page-9-0) [Vertices](#page-10-0) **[Fragments](#page-14-0)** [Buffers vs. textures](#page-16-0) [Compiling shaders](#page-17-0) [Drawing](#page-19-0) [Exercise 0-1](#page-21-0)
- [More info](#page-23-0)

### C++ crash [About](#page-26-0)

- [Simplified memory](#page-27-0) model [Stack](#page-28-0) [Heap and pointers](#page-30-0) [Classes](#page-37-0) [Arrays](#page-47-0)
- [Parameters](#page-49-0)
- [Types](#page-50-0)
- [Operator overloading](#page-51-0)
- 
- [More info](#page-54-0)
- ▲ [Exercise 0-2](#page-55-0)
- EDAF50 C++ Programming
- <https://cplusplus.com/>
- <https://en.cppreference.com/w/cpp>

## **Seminar Exercise 0-2: Vertex ID**

**1** Move the triangle by offsetting the gl Position.

- gl Position.x += ...
- gl Position  $+= \text{vec4}(\dots)$
- 2 Without changing the vertices list, move the top vertex of the triangle using gl\_VertexID.

<span id="page-55-0"></span>EDAF80: [Seminar 0](#page-0-0)

### [Hello Triangle](#page-7-0) [Application setup](#page-8-0) [Graphics pipeline](#page-9-0) [Vertices](#page-10-0) **[Fragments](#page-14-0)** [Buffers vs. textures](#page-16-0) [Compiling shaders](#page-17-0) [Drawing](#page-19-0) [Exercise 0-1](#page-21-0)

## C++ crash

[About](#page-26-0) [Simplified memory](#page-27-0) model [Stack](#page-28-0) [Heap and pointers](#page-30-0) [Classes](#page-37-0) [Arrays](#page-47-0) [Parameters](#page-49-0) [Types](#page-50-0) [Operator overloading](#page-51-0)

▲ [Exercise 0-2](#page-55-0)

## **FOLLOW-UP QUESTIONS**

<span id="page-56-0"></span>EDAF80: [Seminar 0](#page-0-0)

[Hello Triangle](#page-7-0) [Application setup](#page-8-0) [Graphics pipeline](#page-9-0) [Vertices](#page-10-0) **[Fragments](#page-14-0)** [Buffers vs. textures](#page-16-0) [Compiling shaders](#page-17-0) [Drawing](#page-19-0) [Exercise 0-1](#page-21-0) [More info](#page-23-0)

### C++ crash [About](#page-26-0) [Simplified memory](#page-27-0) model **[Stack](#page-28-0)** [Heap and pointers](#page-30-0)

- [Classes](#page-37-0)
- [Arrays](#page-47-0)
- [Parameters](#page-49-0)
- [Types](#page-50-0)
- [Operator overloading](#page-51-0)
- 
- 
- ▲ [Exercise 0-2](#page-55-0)

**1** Can you find any alternative ways of altering gl\_Position? 2 In which order are the three vertices of the triangle ordered?